# **gvHidra - Mejoras # 22760: Comportamiento listas entre 4.4 y 5.x**

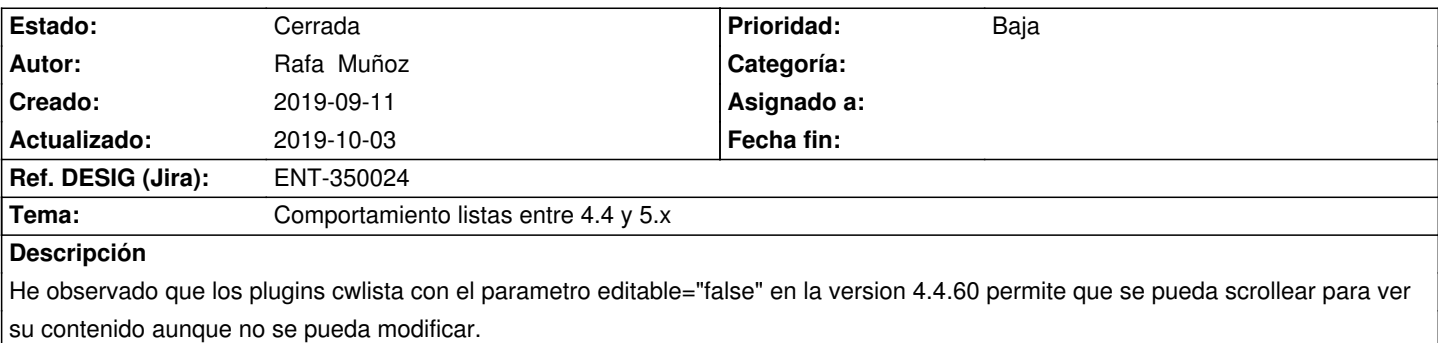

No obstante en las versión 5.0.4 y las otras 5 al tener el parametro editable="false" no permite hacer scroll ni ver el resto del contenido. Entonces solo es posible ver el contenido si se tiene permiso para editar.

De momento esto no está generando ningún problema pero sería interesante tener el mismo comportamiento que se tenia antes.

### **Histórico**

#### **2019-09-11 13:32 - Rafa Muñoz**

*- Asignado a establecido a Rafa Muñoz*

#### **2019-09-11 13:32 - Rafa Muñoz**

*- Asignado a eliminado (Rafa Muñoz)*

## **2019-09-17 14:43 - Anónimo**

El efecto es debido a la siguiente regla CSS definida en '@build/scss/common/\_common.scss@':

#### <pre>

[disabled] { pointer-events:none; } </pre>

Por otro lado, se utiliza en '@build/scss/custom/plugins/\_cwtabla.scss@' para que en los LIS se lance el evento click sobre la fila (row) y no sobre el campo, en los casos en que se ha activado la opción de @row-triggable@:

```
<pre>
table.table-row-triggable tr {
\Box &[data-gvhpaneljson="lis"] {
\Box
```

```
[disabled] { pointer-events:none; }
</pre>
```
He probado a eliminar ambos '@pointer-events:none@' y aparentemente funciona correctamente (excepto que el row click no se activa al hacer click sobre los campos). Quizás podríamos utilizar '@pointer-events:none@' solamente para campos concretos de los LIS (y no usarlo en campos conflictivos como listas multiples, ¿textareas?, ...), y no utilizarlo en ningún caso en un FIL ni en un EDI (ya que se supone que en estos paneles no debe interferir)... ¿no?

#### **2019-09-17 16:16 - Anónimo**

- *Estado cambiado Nueva por En curso*
- *Asignado a establecido a Anónimo*

### **2019-09-17 16:16 - Anónimo**

*- Ref. DESIG (Jira) eliminado (ENT-00000)*

## **2019-09-17 16:17 - Anónimo**

*- Tarea padre establecido a #22749*

## **2019-09-18 13:01 - Anónimo**

En paneles FIL y EDI se ha modificado para que el comportamiento sea equivalente a las versiones 4.x. En los paneles LIS, se ha modificado para que también sea equivalente en los casos en que las filas no tienen la opción onRowClick/onDblRowClick activada.

Sin embargo, en los paneles LIS con onRowClick/onDblRowClick se ha mantenido para el caso de los desplegables multiples (cwlista multiple -> select multiple), ya que de lo contrario el scroll deja de funcionar. A cambio, al hacer clic en una lista múltiple, el clic no se propaga y se pierde (debido a la combinación de disabled + pointer-events:auto ), por lo que no es posible activar el onRowClick al hacer clic en la celda de las listas múltiples (sí se puede hacer clic en el resto de campos/celdas).

#### **2019-10-03 11:26 - Veronica Navarro Porter**

- *% Realizado cambiado 0 por 100*
- *Ref. DESIG (Jira) establecido a ENT-350024*
- *Estado cambiado En curso por Cerrada*
- *Versión prevista establecido a gvHIDRA-5\_0\_6*